# **How-to Guides**

This is a collection of evergreen how-guides and detailed tutorials to help you do more with software tools that you use daily.

27 Jun 2015

### **How to Schedule Gmail [Messages](http://www.labnol.org/internet/schedule-gmail-send-later/24867/) with a Google Sheet**

*Learn how to schedule email messages in Gmail, including recurring email, with a Google Sheet. Write the emails now and the sheet will send them automatically at a later date and time.*

19 Jun 2015

### **[Google](http://www.labnol.org/internet/google-photos-tips/28889/) Photos – The Good Parts**

*Google Photos offers unlimited storage space for your photos and videos. Here are some tips and essentials things you should consider before making the leap to Google Photos.*

20 May 2015

# **The Best [Websites](http://www.labnol.org/internet/learn-coding-online/28537/) to Learn Coding Online**

*The best tutorials and websites where you can learn how to write code in PHP, JavaScript, HTML, CSS, Python and all the other popular programming languages.*

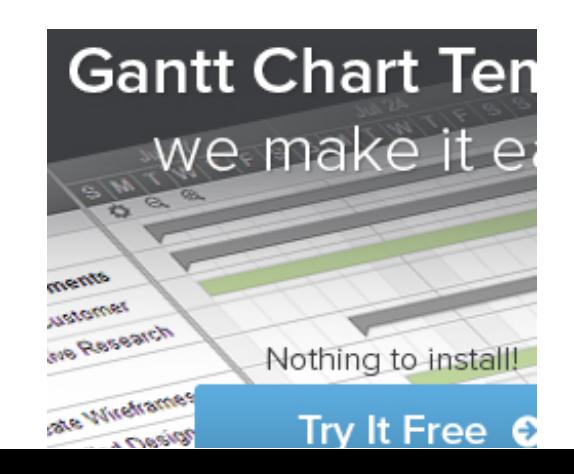

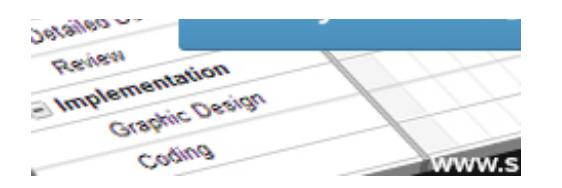

04 Jun 2015

### **How to Use Google Sheets as an [Amazon](http://www.labnol.org/internet/amazon-price-tracker/28156/) Price Tracker**

*How to use a Google Spreadsheet to keep track of prices of products listed on various Amazon shopping websites and get email alerts when the prices go down.*

#### 08 Jun 2015

### **[Essential](http://www.labnol.org/software/essential-mac-utilities/9479/) Apps and Utilities for your Mac**

*The 2015 collection of the best Mac apps and utilities that will let you do more with your Mac. The apps in the list are mostly free and compatible with Yosemite, the most recent edition of Mac OS.*

#### 06 Jun 2015

# **Get Google Forms Data in an Email [Message](http://www.labnol.org/internet/google-docs-email-form/20884/)**

*When a user submits a Google Form, you can have all the entered form data sent in a neatly formatted email message to one or more recipients with a simple Google Script.*

04 Jun 2015

# **Save Gmail Attachments to Google Drive [Automatically](http://www.labnol.org/internet/send-gmail-to-google-drive/21236/)**

*Learn how to save your email attachments in Gmail to any folder in your Google Drive automatically through Google Scripts without installing any browser extensions.*

04 Jun 2015

### **How to Save Tweets for any Twitter [Hashtag](http://www.labnol.org/internet/save-twitter-hashtag-tweets/6505/)**

*Learn how to archive tweets for any search term or Twitter hashtag in a Google* **[Convert](http://pdfmyurl.com/?src=pdf) html to pdf online** with PDFmyURL **[unblock](http://unblock.me/?src=pdfmyurl) twitter** *spreadsheet. Use the archiver to save tweets from events or your brand mentions forever.*

#### 04 Jun 2015

### **How to Scrape Google Search [Results](http://www.labnol.org/internet/google-web-scraping/28450/) inside a Google Sheet**

*Learn how to easily scrape Google search results pages and save the keyword ranking data inside Google Spreadsheets using the ImportXML formula.*

#### 04 Jun 2015

### **How to Extract Email [Addresses](http://www.labnol.org/internet/extract-gmail-addresses/28037/) from your Gmail Messages**

*Learn how to extract email addresses and names from your Gmail mailbox and export the CSV list into Google Contacts or maillist list services like MailChimp.*

#### 13 Apr 2015

### **Host your [Podcasts](http://www.labnol.org/internet/host-podcasts-on-google-drive/28227/) on Google Drive for Free**

*Learn how you can upload and host your iTunes podcast files on Google Drive for free. You can host both audio and video podcasts.*

### 10 Apr 2015

# **How to Create RSS Feeds for [Twitter](http://www.labnol.org/internet/twitter-rss-feed/28149/)**

*The step-by-step guide explains how you can easily create Twitter RSS feeds for the new Twitter API with the help of Twitter widgets and a Google Script.*

### 26 May 2015

# **The Most [Popular](http://www.labnol.org/internet/google-scripts/28281/) and Useful Google Scripts**

*This is a collection of the most popular Google Scripts for Gmail, Google Drive, Calendar, Contacts, Forms, Docs, Sheets and other Google services.*

### 07 Apr 2015

### **A More Efficient Method for [Embedding](http://www.labnol.org/internet/light-youtube-embeds/27941/) YouTube Videos**

*Learn how to embed YouTube videos in your web page responsively and without increasing the page load time. The embed is light and mobile friendly.*

#### 30 Mar 2015

### **Create an Apple ID [without](http://www.labnol.org/software/apple-id-without-credit-card/19299/) using a Credit Card**

*Learn how to create an Apple ID for the US or UK iTunes Apps Store but without entering your credit card or PayPal information.*

#### 24 Apr 2015

### **Things You Should Do After Installing [WordPress](http://www.labnol.org/internet/wordpress-optimization-guide/3931/)**

*After you have installed WordPress, you may tweak a few settings to further optimize the performance and security of your WordPress website. Here's a complete guide to optimizing your WordPress installation.*

06 Apr 2015

### **Prevent Blogger from [Redirecting](http://www.labnol.org/internet/prevent-blogger-country-redirection/21031/) your Blogspot Blog to Country-Specific URLs**

*Blogger redirects blogspot blogs to country-specific domains in at least 15 countries. You can use this JavaScript to prevent your blogs from redirecting to country URLs.*

#### 18 Feb 2015

### **Set an [Auto-Expiry](http://www.labnol.org/internet/auto-expire-google-drive-links/27509/) Date for Shared Files and Folders in Google Drive**

*You can set an expiry date for your shared folders and files in Google Drive and the shared links will automatically get disabled at the specified date and time.*

### 1 [2](http://www.labnol.org/tag/guide/page/2/) [3](http://www.labnol.org/tag/guide/page/3/) [4](http://www.labnol.org/tag/guide/page/4/) [5](http://www.labnol.org/tag/guide/page/5/) [6](http://www.labnol.org/tag/guide/page/6/) [7](http://www.labnol.org/tag/guide/page/7/) [8](http://www.labnol.org/tag/guide/page/8/) [»](http://www.labnol.org/tag/guide/page/24/)

#### **Tech Projects**

- [Dictation](https://dictation.io/) Speech recognition software for your browser.
- [Sleeping](http://sleepingtime.org/) Time Twitter can reveal your sleeping schedule
- [SlideShare](http://ctrlq.org/slideshare/) 3D See your presentations in 3D
- Reverse [Geocoding](http://ctrlq.org/maps/address/) Find the postal address of any location.
- [Screenshots](http://ctrlq.org/screenshots/) Capture a full screenshot of any website.

[labnol.org](http://www.labnol.org/) [ctrlq.org](http://ctrlq.org/) [podgallery.org](http://www.podgallery.org/) [dictation.io](https://dictation.io/) [hundredzeros.com](http://hundredzeros.com/) [zerodollarmovies.com](http://zerodollarmovies.com/) [techstories.org](http://techstories.org/) [sleepingtime.org](http://sleepingtime.org/) [talltweets.com](http://talltweets.com/) [blogschool.in](http://blogschool.in/) [digitalinspiration.com](http://digitalinspiration.com/) [indianbloggers.org](http://indianbloggers.org/) [RSS](http://feeds.labnol.org/labnol)[Twitter](https://twitter.com/labnol)[Facebook](https://www.facebook.com/digital.inspiration)[YouTube](https://www.youtube.com/user/labnol)

- [FAQ](http://www.labnol.org/faq/)
- [Press](http://www.labnol.org/press/)
- [Testimonials](http://www.labnol.org/testimonials/)
- [Setup](http://www.labnol.org/setup/)

© 2004-2015 Digital Inspiration. The content is copyrighted to Amit Agarwal and may not be reproduced on other websites.

↑ Back to top